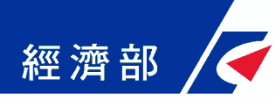

# 公司預查撤件、撤回退費 操作手冊

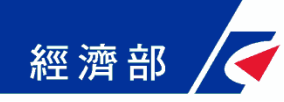

### 公司預查撤件及撤回退費

### 撤件及撤回退費

- 撤件(限原採一站式申辦並經核准保留之預查案件)
- 撤回退費(限原採一站式申辦且尚未審查之預查案件)
- ●可依據合乎撤件或撤回退費條件之案件,進行撤 件或退費申請
- 系統將使用者填寫的申請資料產製申請書,連同 使用者上傳的身分證影印本,在使用者送出案件 時郵寄通知承辦人員
- 承辦人員透過預查系統進行撤件或退費作業

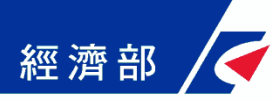

### 公司預查撤件及撤回退費:公司設立

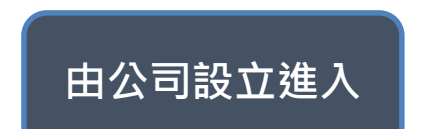

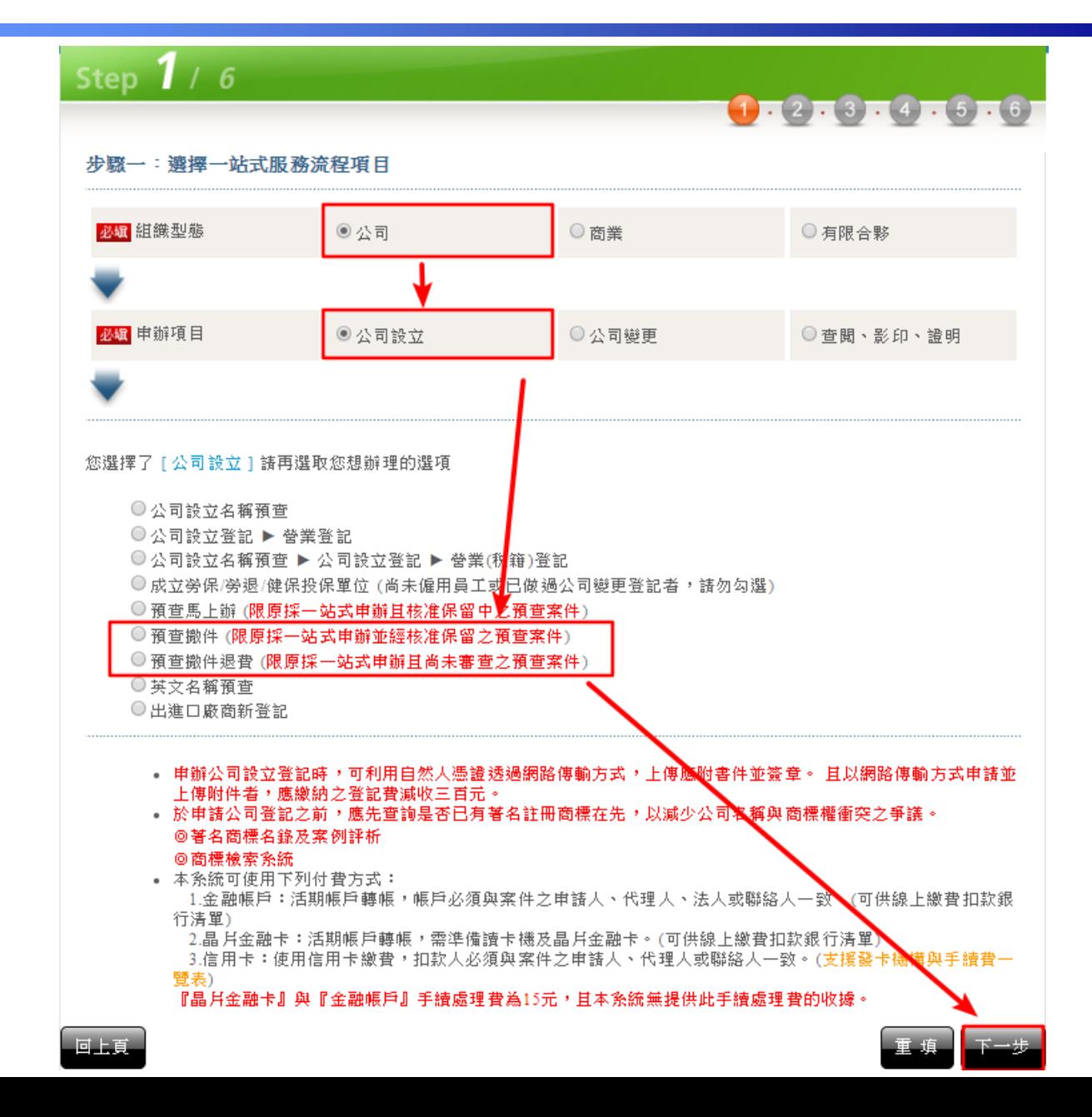

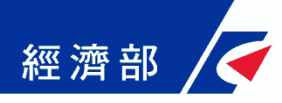

### 公司預查撤件及撤回退費:公司變更

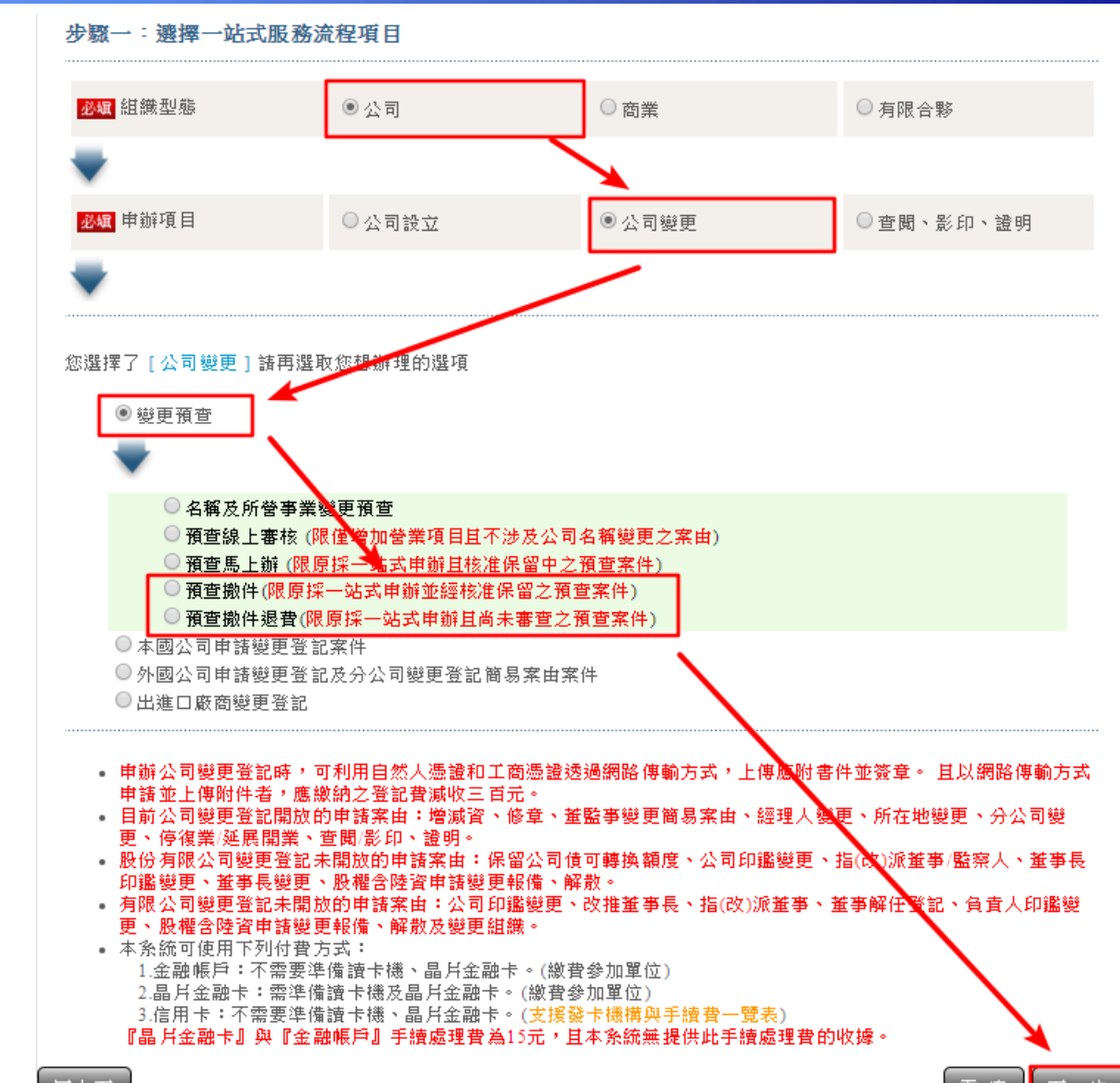

**由公司變更>變 更預查進入**

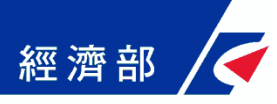

### 公司預查撤件及撤回退費:選擇案件

**選擇要撤件的案件**

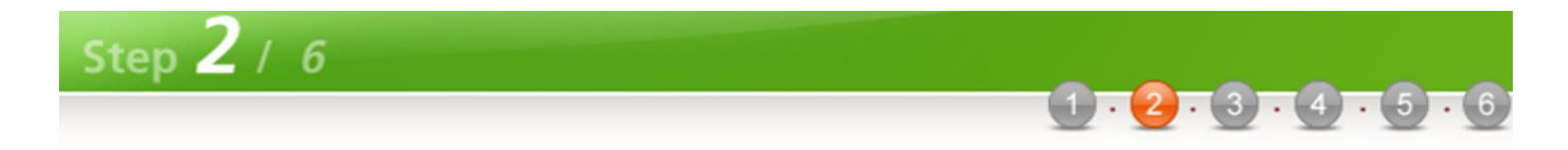

以下是您可辦理撒件的案件資料

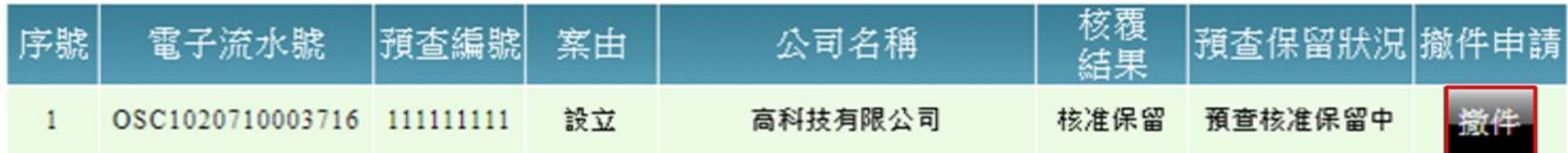

#### 公司預查撤件及撤回退費:填寫申請書 經濟部

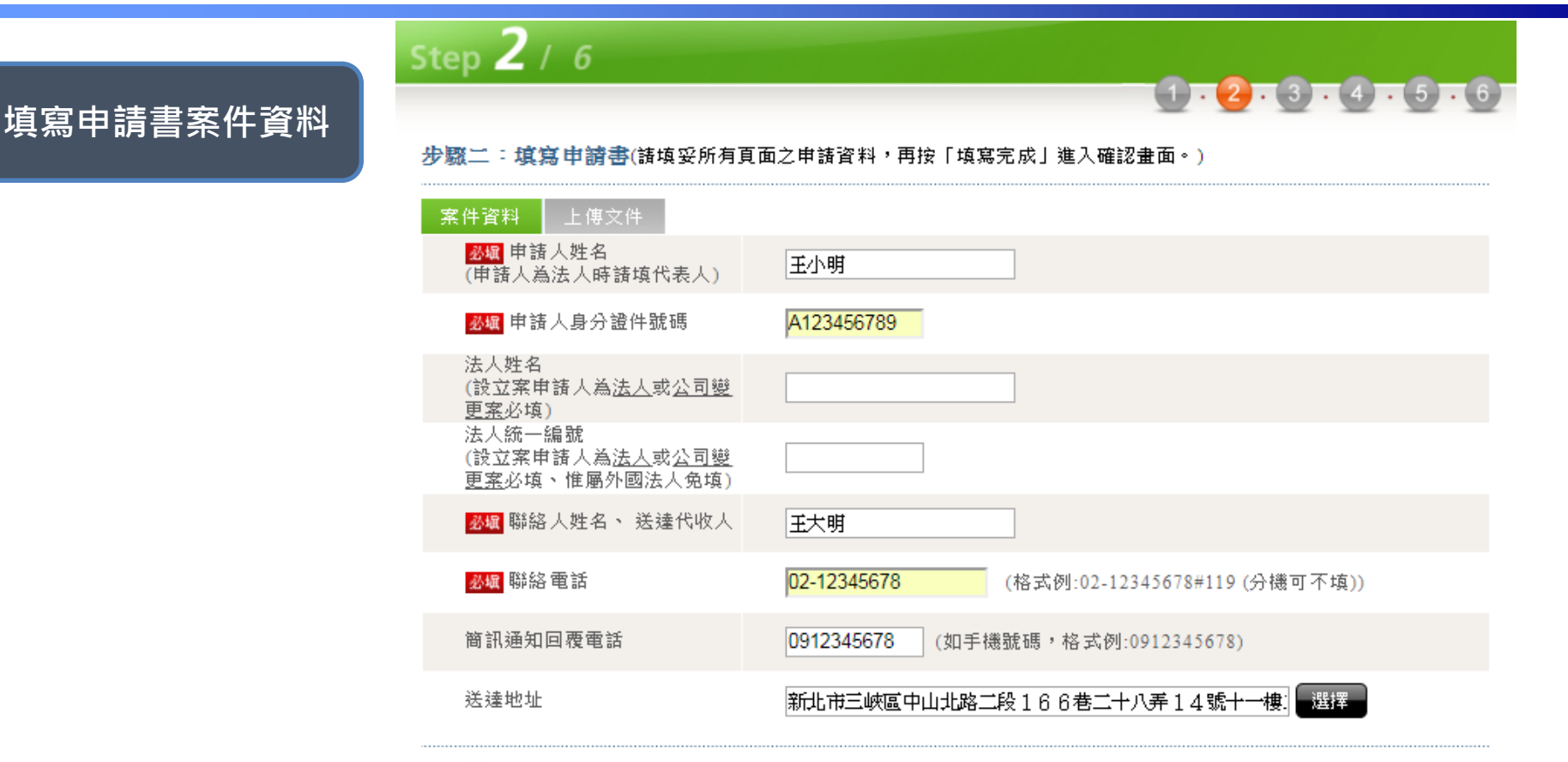

#### 備註:

- 撒件完成,以電話通知聯絡人。
- 撤回退費完成,以公文通知,並開立支票退還所繳規費,退費支票抬頭將開立「申請人姓名」,如申請人身分 為法人(包括公司變更案),支票抬頭則開立「法人名稱」。
- 如有撒件、撒回退費申請相關疑義,請電洽經濟部中部辦公室(049-2359171#2322)。
- 撒件、撒件狠費送件完成後,可至「案件咨料查詢」,查詢案件送件進度。

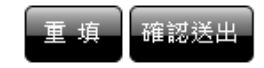

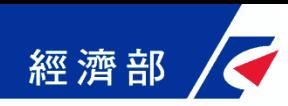

**上傳身分證影本**

### 公司預查撤件及撤回退費:上傳文件

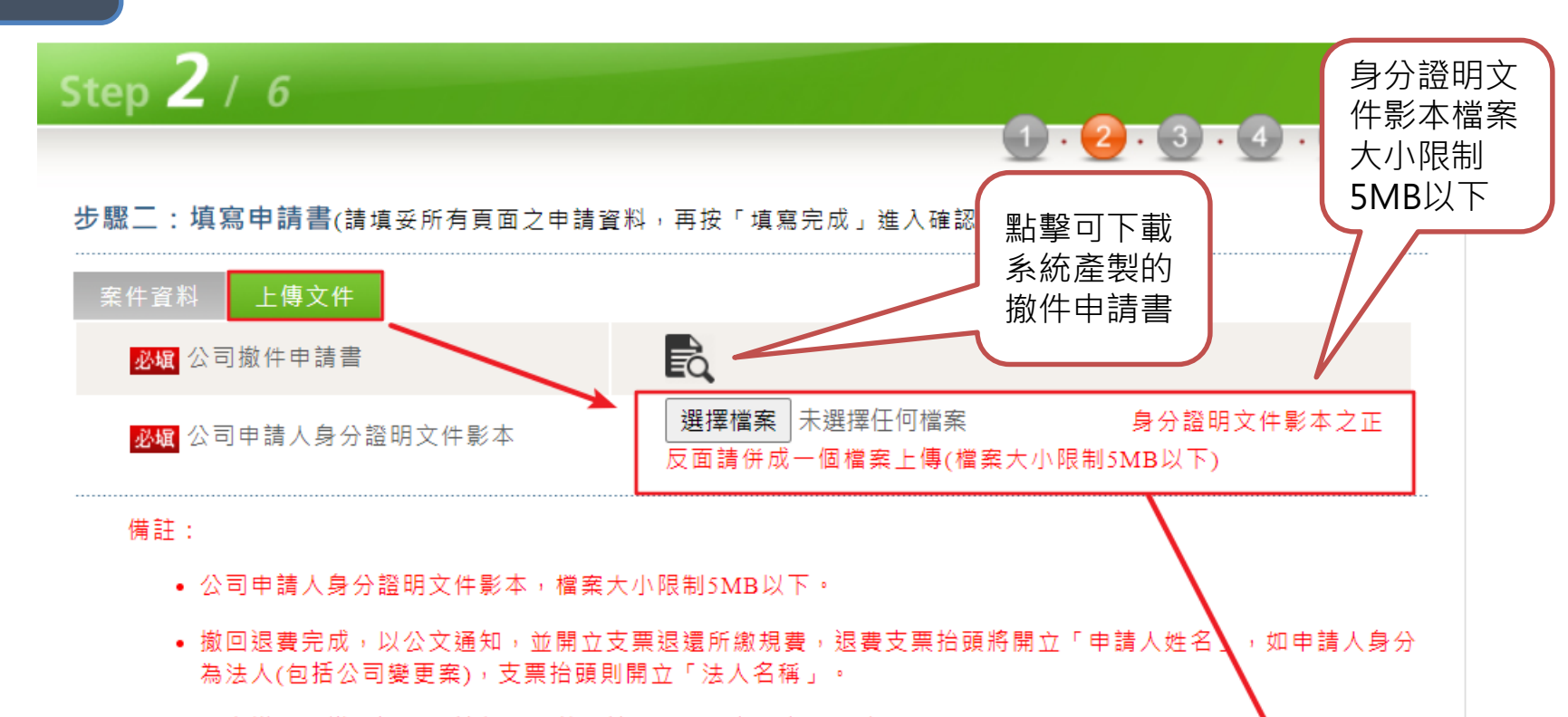

- 如有撤件、撤回退費申請相關疑義,請電洽經濟部中部辦公室(049-2359171#2322)。
- 撤件、撤件退費送件完成後,可至「案件資料查詢」,查詢案件送件進度。

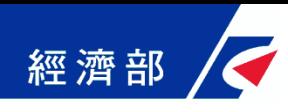

## 公司預查撤件及撤回退費:送出案件

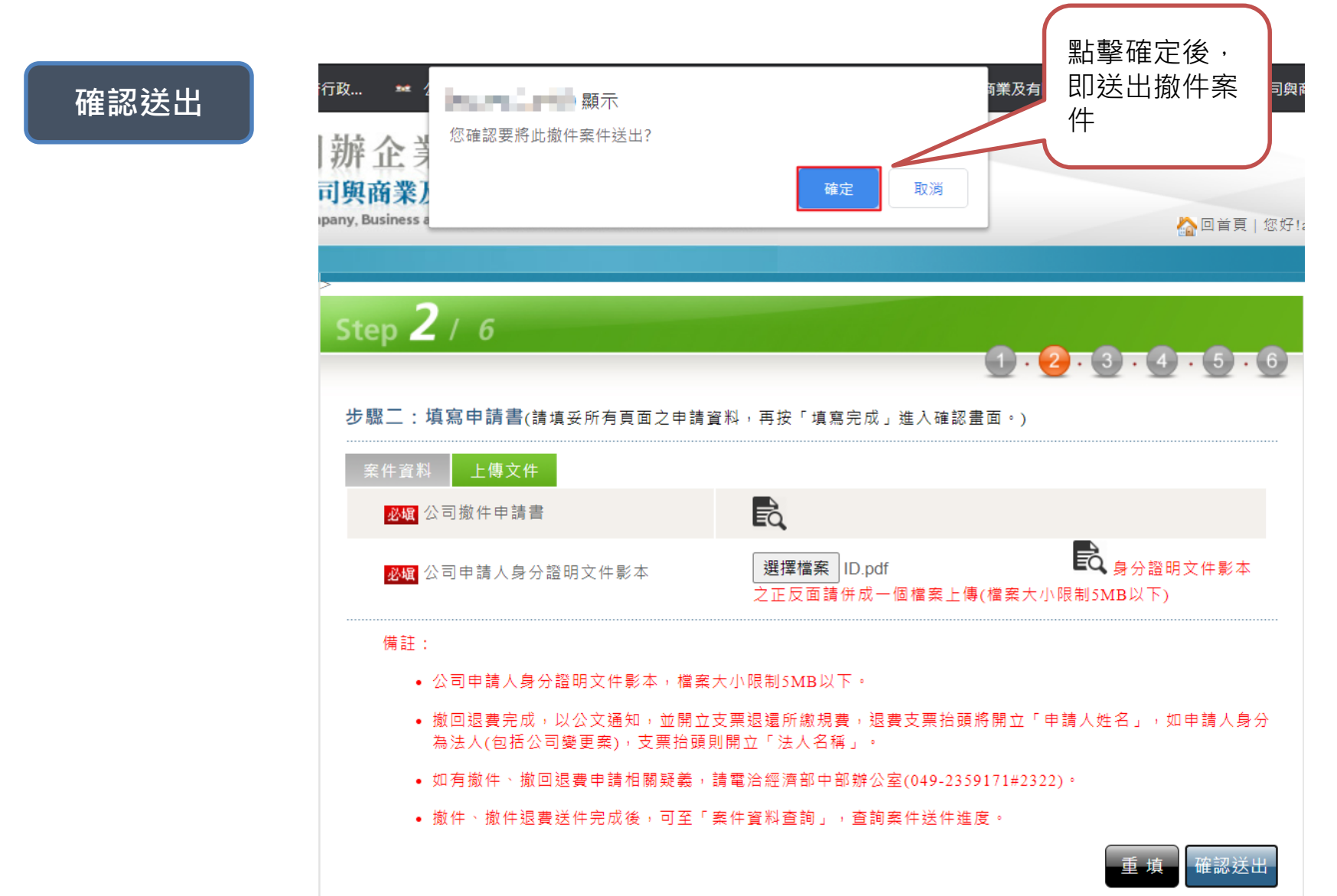

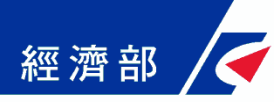

## 公司預查撤件及撤回退費:送出成功

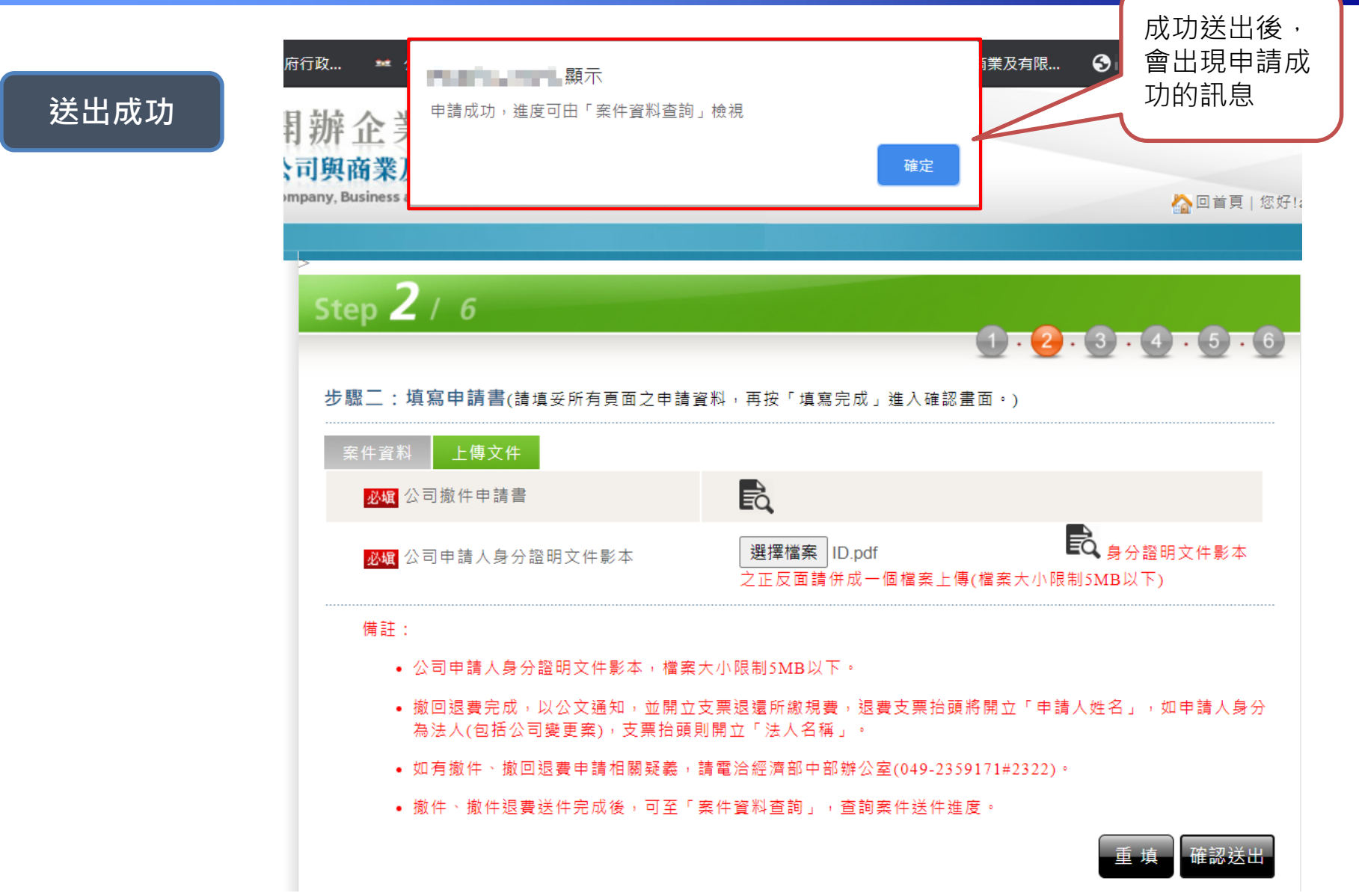

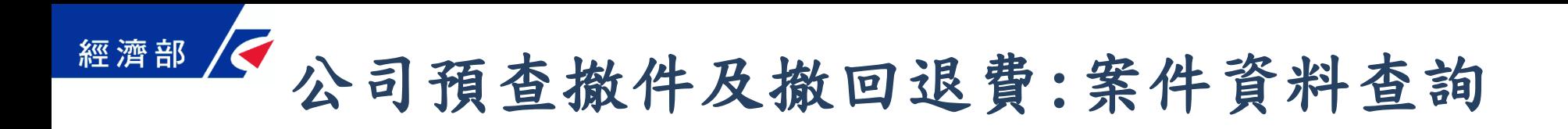

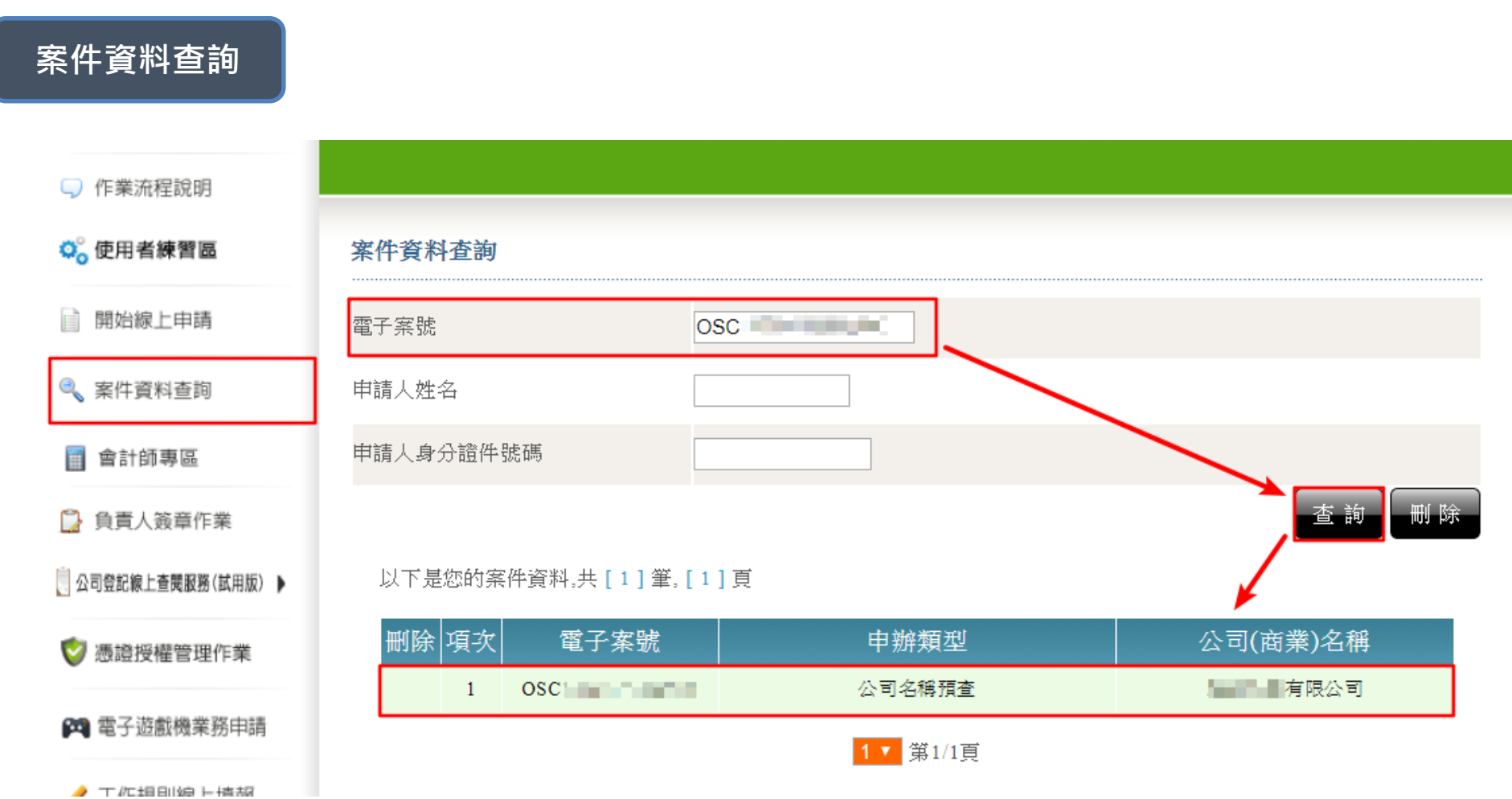

### 經濟部 公司預查撤件及撤回退費:案件申辦狀態

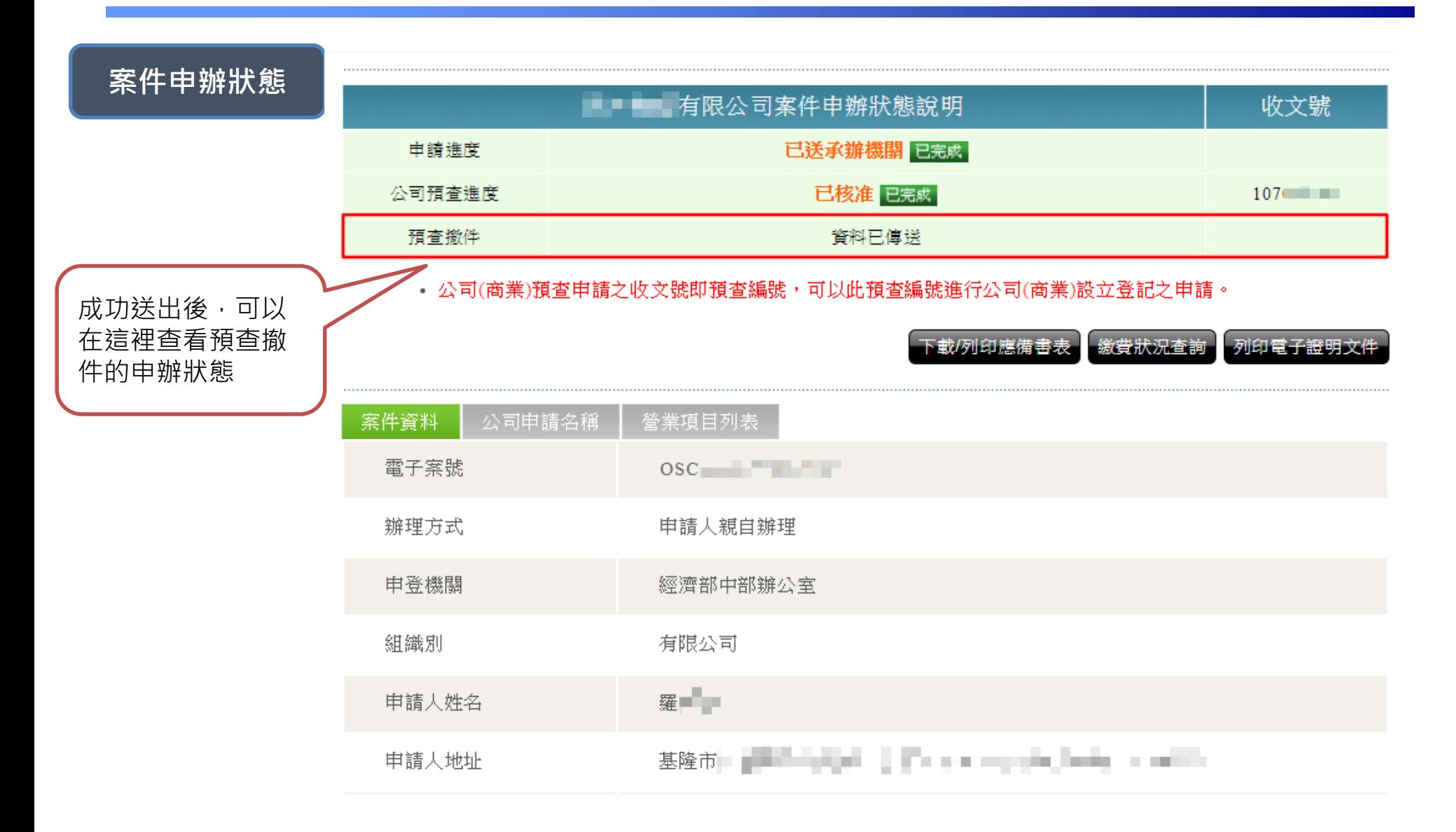